Oracle PDF

https://www.100test.com/kao\_ti2020/143/2021\_2022\_Oracle\_E8\_A E\_BA\_E8\_c102\_143426.htm Oracle 9i

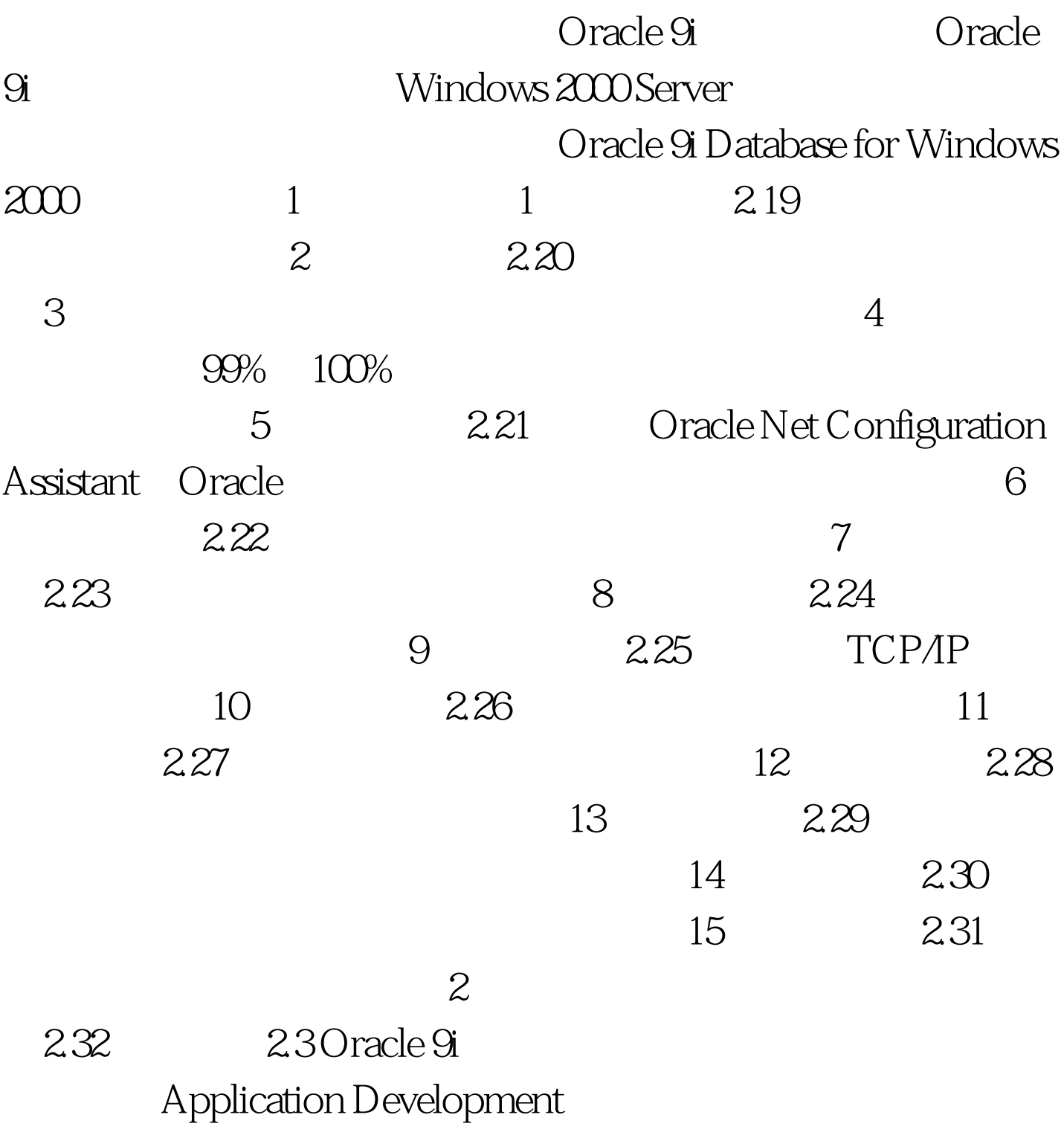

Configuration and Migration Tools

Enterprise Management Packs Enterprise Manager Quick Tours Integrated Management Tools Enterprise Manager Console Release Documentation 100Test

www.100test.com